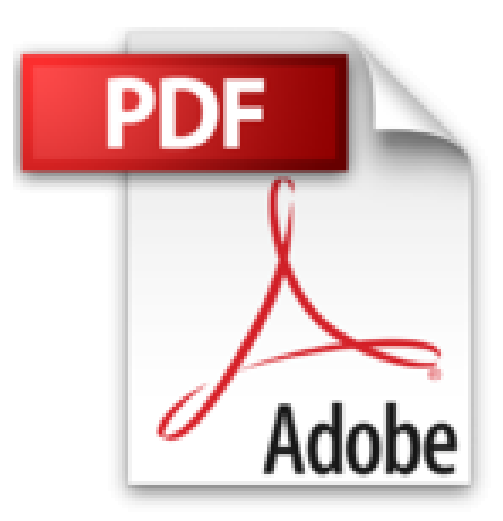

## **La boîte à outils Arduino - 2e éd - 120 techniques pour réussir vos projets**

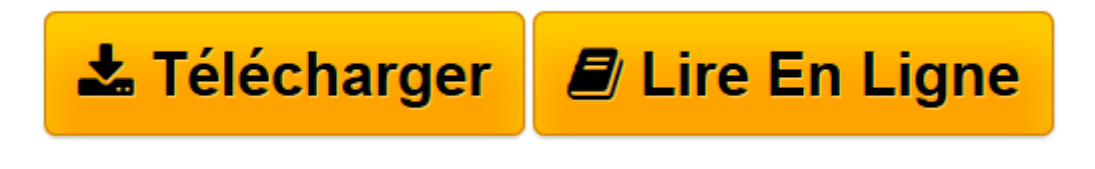

[Click here](http://bookspofr.club/fr/read.php?id=2100727125&src=fbs) if your download doesn"t start automatically

## **La boîte à outils Arduino - 2e éd - 120 techniques pour réussir vos projets**

Michael Margolis

**La boîte à outils Arduino - 2e éd - 120 techniques pour réussir vos projets** Michael Margolis

**[Télécharger](http://bookspofr.club/fr/read.php?id=2100727125&src=fbs)** [La boîte à outils Arduino - 2e éd - 120 techniq ...pdf](http://bookspofr.club/fr/read.php?id=2100727125&src=fbs)

**[Lire en ligne](http://bookspofr.club/fr/read.php?id=2100727125&src=fbs)** [La boîte à outils Arduino - 2e éd - 120 techn ...pdf](http://bookspofr.club/fr/read.php?id=2100727125&src=fbs)

## **Téléchargez et lisez en ligne La boîte à outils Arduino - 2e éd - 120 techniques pour réussir vos projets Michael Margolis**

480 pages

Revue de presse

*" Chacune des recettes expose simplement un objectif, la manière d'y parvenir et des explications*

*complémentaires "* **ITRnews.com** *-* **Aminasoft** Présentation de l'éditeur

Cet ouvrage a été conçu avec comme premier objectif de vous ouvrir des horizons sur ce que vous pouvez réaliser avec Arduino, et ensuite de vous donner les moyens d'y parvenir par vous-même.

Il s'adresse à tous ceux qui veulent progresser dans la compréhension et la mise en oeuvre d'Arduino, qu'ils soient amateurs passionnés ou professionnels, qu'ils viennent du monde de l'électronique ou de celui de la programmation informatique.

Chacune de ses 120 recettes expose simplement un objectif à atteindre (Problème), la manière d'y parvenir (Solution), puis apporte des explications complémentaires (Discussion).

Cette deuxième édition s'enrichit de 15 recettes complémentaires.

Biographie de l'auteur

Spécialiste de l'informatique temps réel, il a collaboré au développement d'Arduino et est l'auteur de nombreux programmes inclus dans la distribution 1.0. Il a travaillé pour Sony, Microsoft et Lucent/Bell. Download and Read Online La boîte à outils Arduino - 2e éd - 120 techniques pour réussir vos projets Michael Margolis #F69GX3EC41A

Lire La boîte à outils Arduino - 2e éd - 120 techniques pour réussir vos projets par Michael Margolis pour ebook en ligneLa boîte à outils Arduino - 2e éd - 120 techniques pour réussir vos projets par Michael Margolis Téléchargement gratuit de PDF, livres audio, livres à lire, bons livres à lire, livres bon marché, bons livres, livres en ligne, livres en ligne, revues de livres epub, lecture de livres en ligne, livres à lire en ligne, bibliothèque en ligne, bons livres à lire, PDF Les meilleurs livres à lire, les meilleurs livres pour lire les livres La boîte à outils Arduino - 2e éd - 120 techniques pour réussir vos projets par Michael Margolis à lire en ligne.Online La boîte à outils Arduino - 2e éd - 120 techniques pour réussir vos projets par Michael Margolis ebook Téléchargement PDFLa boîte à outils Arduino - 2e éd - 120 techniques pour réussir vos projets par Michael Margolis DocLa boîte à outils Arduino - 2e éd - 120 techniques pour réussir vos projets par Michael Margolis MobipocketLa boîte à outils Arduino - 2e éd - 120 techniques pour réussir vos projets par Michael Margolis EPub

## **F69GX3EC41AF69GX3EC41AF69GX3EC41A**